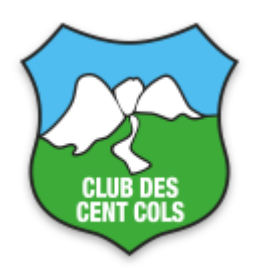

### Lettre d'information d'octobre 2020 "Spéciale catalogues et base de d o n n é e s "

Bonjour à toutes et à tous,

# **Lettre dédiée uniquement aux catalogues et à la base de données**

Lors de la parution de la première liste de cols gravis par Jean Perdoux en 1972, il était difficile d'imaginer que les cols de France seraient un jour réunis en un catalogue de plus de 10 000 références.

Est-ce que Robert Chauvot, l'auteur du catalogue, savait qu'il entraînait à sa suite tant d'émules dans cette quête unique autour du monde entier ? Pouvions-nous raisonnablement rêver à un outil encore plus performant que ccWay, reçu en cadeau de la part de Mario Labelle ? Non bien sûr, et pourtant c'est ce qui a été réalisé, au fil du temps, par un ensemble de personnes talentueuses et généreuses, en qui les membres du Club des Cent Cols doivent une reconnaissance indéfectible.

Je laisse maintenant la parole aux personnes qui ont orchestré cette nouvelle étape dans la vie de la Confrérie – pour l'équipe informatique Daniel Bossard et Patrick Schleppi et, de la part de tous le Groupes de Travail qui ont largement contribué pendant des années, Graham Cutting.

Bernard Giraudeau Président du Club des cent Cols Pendant les presque 50 ans d'existence du Club des Cent Cols les listes de cols ont fourni la matière première pour les voyages de cette confrérie de cyclistes passionnés par le vélo en montagne. Pendant toute cette période les bénévoles (les Groupes de Travail et les informaticiens) ont œuvré pour fournir des outils de plus en plus élaborés aux membres du Club. Quelques étapes notables :

- Le « Chauvot » bien sûr le premier catalogue complet de la France
- Les catalogues complets des deux autres pays qui dépassent les 8000 cols reconnus (l'Espagne et l'Italie)
- L'utilitaire ccWay qui rend beaucoup plus facile la génération de fichiers pour GPS selon des critères choisis par l'utilisateur
- Le nouveau site qui réunit dans un endroit unique beaucoup d'informations pertinentes à notre pratique
- Le partenariat avec OpenRunner qui donne une visibilité plus grande des cols sur un site externe y compris pour les non-membres

La recherche de cols conquis par la seule force musculaire, que ça soit 100 cols, 2000 cols ou 10000 cols exige des qualités de persévérance – de l'endurance et même de l'opiniâtreté.

De la même façon, maintenant après plus de six ans de travail (sous deux Présidences) d'un petit groupe constitué de tous les Groupes de Travail et de nos informaticiens, on est prêt à passer une nouvelle étape – la base de données « Cols ». Ce projet avec une forte coloration informatique n'est peut-être pas très parlant pour un pur pratiquant de vélo donc on va essayer d'expliquer :

- L'état des lieux des catalogues
- Les objectifs du projet « Base de Données Cols »
- Les implications pour l'utilisateur (et aussi ceux qui travaillent dans les Groupes de Travail)
- Les délais prévisibles
- Les développements ultérieurs

# **1. L'état des lieux des catalogues**

À l'automne 2020 le Club a publié des catalogues pour 37 pays qui vont de l'Espagne (18309 cols) à l'Équateur (2 cols) en passant par la France (10985 cols), l'Italie (8538 cols) etc. Les pays les plus fréquentés par nos membres proposent des révisions annuelles des catalogues et disposent de ressources « permanentes » - les autres pays sont mis à jour de façon plus ponctuelle.

En 2020 les projets pour étendre l'emprise de notre liste de cols ont bien avancé et on pourra ajouter 18 nouveaux pays à partir du moment où la base de données « cols » sera activée :

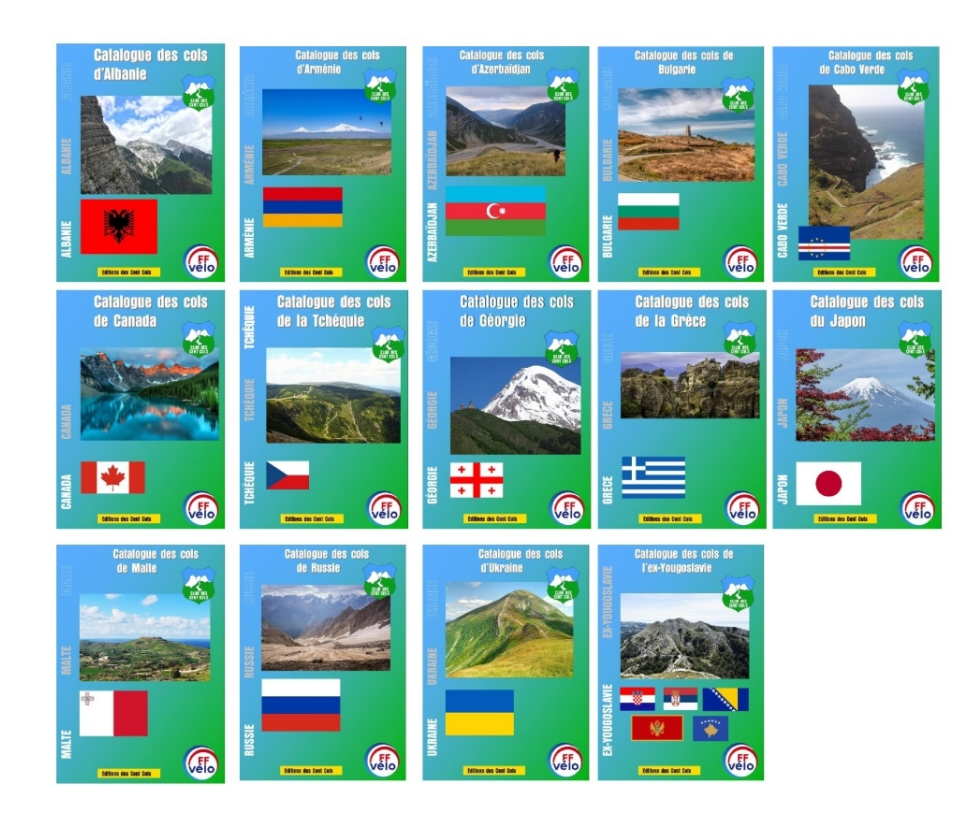

Ceci veut dire que l'on disposera de catalogues de tous les pays européens avec des cols (41) plus un nombre toujours croissant d'autres pays :

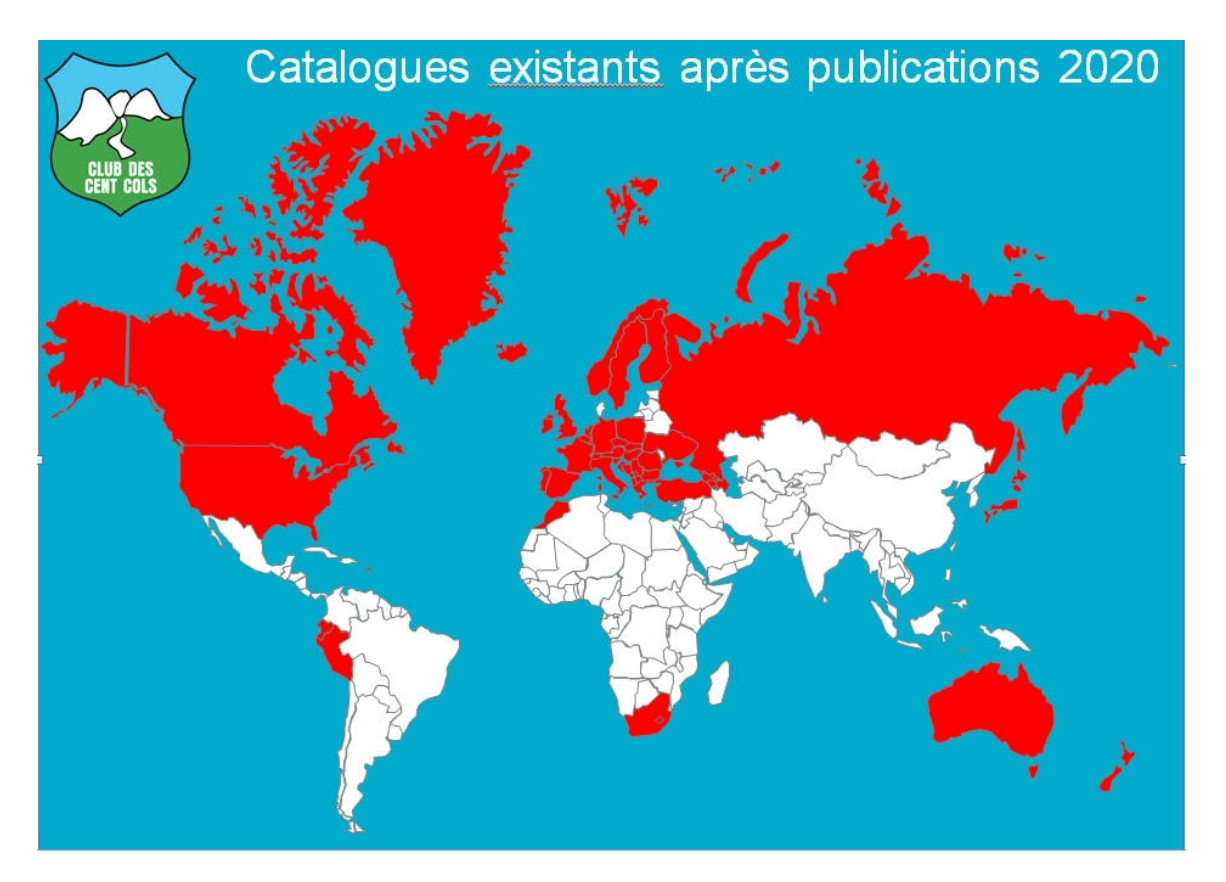

NB les Pays Baltes, le Danemark, la Biélorussie…. sont « blancs » parce qu'il n'y a pas de cols ; les autres pays parce que les études de catalogues sont en cours.

# **2. Les objectifs du projet « Base de Données Cols »**

Ce projet de longue haleine, qui a duré plus de six ans, essaie d'assurer la pérennité de notre matière première – les listes de cols - et aussi de simplifier son utilisation par tous les acteurs.

On peut lister en vrac quelques avantages recherchés :

- Proposer toujours plus de services à nos membres plus de catalogues, plus de fonctions greffées autour
- Fournir un seul tableau de bord pour le téléchargement des catalogues et des notices (en sus de ccWay qui permet une personnalisation plus fine)
- Rendre plus facile la communication externe sur notre offre et, potentiellement l'internationalisation « sans frontières »
- Simplifier la maintenance des outils informatiques en utilisant des routines « ouvertes » :
	- o Unifier les bases différentes (catalogues Excel, ccWay, visuGen…)
	- o Normaliser la présentation des catalogues et de leur stockage
	- o Enlever toute ambiguïté autour des cols frontaliers ce sont des points uniques avec une altitude unique mais abordables par 2 (ou 3) versants avec 2 (ou 3) codes nationaux
- Rendre plus faciles les mises-à-jour des catalogues par les Groupes de Travail des modifications pourraient être faites en temps réel sans passer par un cycle onéreux de publication annuelle
- Donner des outils plus performants de vérification des listes de la part des DTs
- Ouvrir la possibilité de gérer des offres supplémentaires pour le Club (des Brevets…..) à partir d'une source unique de données
- Faciliter les possibilités d'exportation pour des partenaires externes (OpenRunner, FFVélo) ou pour des membres postulants (fichiers pdf des catalogues)

Une grande partie de ces objectifs est remplie par la première phase de mise en œuvre qui est quasiment prête à démarrer et les autres phases seront abordées dans la foulée.

# 3. L**es implications pour l'utilisateur**

Sur le fond rien ne change :

- Un col (unique dans le cas d'un frontalier même si les deux perspectives « nationales » donnent 2 codes, 2 jeux de noms et des accès différents)
- Un code (par pays pour le cas frontalier)
- Des coordonnées fournies selon tous les systèmes utiles (internationaux, nationaux…)

 Des accès qui reflètent l'expérience de nos membres qui ont visité le col – par versant si c'est possible

Sur le fond il y aura quelques petits changements de formats auxquels il faudrait s'habituer. Certains sont nécessaires pour assurer une pérennité informatique ; d'autres pour harmoniser les informations à travers tous les catalogues et tous les pays.

### 3.1 *L'accès au téléchargement des catalogues et des notices*

L'accès sera toujours à partir du site du Club (rubrique « Cols », sous-rubrique « Catalogues des Cols ». Voir le lien « ici » en bas de cette image :

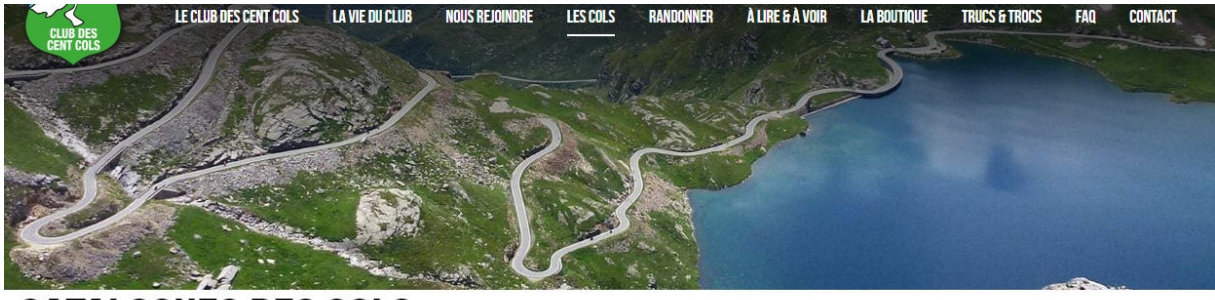

# 'AI OGUES DES COLS

Les catalogues de cols fournis officiellement par le Club des Cent Cols sont tous conformes à sa règle du jeu. Cela implique que, pour les pays couverts par ces catalogues, les listes annuelles de cols grimpés qui sont soumises par les membres doivent s'y référer. Les catalogues sont mis à jour plus ou moins régulièrement, souvent annuellement. Entre les mises à jour principales, certains catalogues peuvent se voir adjoindre des «additifs» qui peuvent être obtenus séparément.

Les membres du Club des Cent Cols à jour de cotisation peuvent télécharger la dernière version de chaque catalogue via la section membres ou directement en cliquant ici

### Pour y avoir accès il faut se connecter comme membre. Aujourd'hui on a l'écran suivant. 27 catalogues et 37 pays sont répertoriés :

#### **TÉLÉCHARGEMENT DES CATALOGUES**

Vous pouvez télécharger ici la version informatique la plus récente des catalogues de cols du Club des Cent Cols. Attention, malgré leur gratuité pour les membres, ces catalogues sont soumis à un copyright et il n'est pas permis de les redistribuer. Chaque catalogue peut être téléchargé au maximum deux fois par jour. Les notices explicatives (PDF) sont également disponibles pour affichage ou téléchargement, le cas échéant en plusieurs langues (survolez les icônes pour voir le détail). Pour certains pays, un ficher séparé des cols non reconnus peut aussi être téléchargé. Un lien est en outre donné vers d'autres informations sur la page correspondante dans la boutique. Ce lien est à utiliser pour télécharger d'autres documents annexes ou bien pour commander une version sur CD ou sur papier

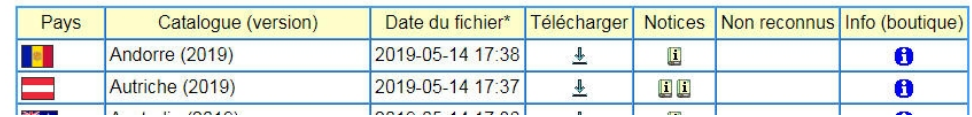

À l'avenir on aura un écran un peu différent qui cache aussi d'autres changements :

#### TÉLÉCHARGEMENT DES CATALOGUES

en français  $\overline{\mathbf{v}}$ 

Les catalogues sont disponibles au format Excel ou ODS (Libre Office). Dans les colonnes 'Excel' ou 'ODS', l'icône + indique que le catalogue à jour est prêt à être téléchargé. Sinon (@ ou @) le catalogue va être généré, puis téléchargé. La génération du catalogue dure de quelques dixièmes de seconde à près d'une minute, en fonction du nombre de cols. Le sélecteur ci-dessus permet de choisir la langue des titres de colonnes du catalogue.

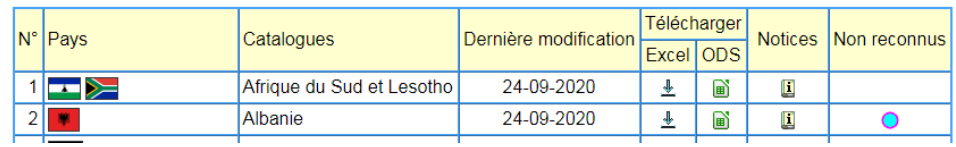

On peut constater qu'il y a un menu déroulant de choix de la langue de l'utilisateur (six langues sont disponibles : (français, anglais, allemand, italien, espagnol, néerlandais). Selon le choix de la langue les entêtes des catalogues vont apparaître directement dans le catalogue téléchargé (on n'aura plus besoin de la choisir dans le catalogue).

À ce jour il y a 38 catalogues et 55 pays répertoriés.

Le concept de catalogue annuel disparaît donc la « version » aussi. Par contre apparaît une date de « Dernière modification » pour indiquer s'il y a une évolution dans la liste qui rendrait utile un nouveau téléchargement. Cette date deviendra significative quand on aura des « importations partielles » (voir Rubrique (5) cidessous).

Le téléchargement est offert maintenant en deux versions : « Excel » et « ODS » (LibreOffice/OpenOffice).

La version d'Excel passe de xls (Excel <= 2003) à xlsx (>= 2007). Pourquoi ? Parce que :

- Microsoft n'offre plus aucun soutien pour Excel 2003 (le produit a plus de 20 ans !!!)
- Excel 2003 est un format propriétaire de Microsoft alors que le format plus récent est normé internationalement

Quelqu'un qui a toujours travaillé avec Excel <= 2003 dispose donc de 4 possibilités:

- 1. Essayer l'importation d'un fichier xlsx avec Excel 2003 si l'on a installé un « convertisseur ». Cette méthode ne marche pas toujours, mais nous avons fait notre possible pour que les catalogues au format XLSX soient convertis le mieux possible.
- 2. Utiliser une version plus récente d'Excel (>= 2007)
- 3. Travailler avec le fichier ods en LibreOffice (ou OpenOffice). On peut télécharger LibreOffice (par exemple) à <https://www.libreoffice.org/>
- 4. Installer LibreOffice, ouvrir le fichier xlsx et sauvegarder en xls. Ceci fonctionne très bien (on a testé)

Des notices sont disponibles pour tous les pays. Si vous ne connaissez pas très bien le pays en question on vous encourage vivement de télécharger et de feuilleter la notice afin de mieux comprendre l'histoire, la géographie, la (ou les) langue(s), l'alphabet, la cartographie et parfois des astuces de voyage.

On essaie de documenter les non reconnus de chaque pays mais la file d'attente à traiter est encore plus longue que pour les cols potentiels mais plausibles. Pour les membres la rubrique « Info Boutique » pourrait évoluer en un lien vers une page de présentation des catalogues puisque, avec la gratuité des catalogues, l'achat n'est plus vraiment d'actualité. Par contre un fichier pdf pourrait toujours être commercialisé pour les non-membres postulants.

# *3.2 Le format des catalogues*

Il y a quelques changements dans le nouveau format « normalisé ». Un catalogue actuel :

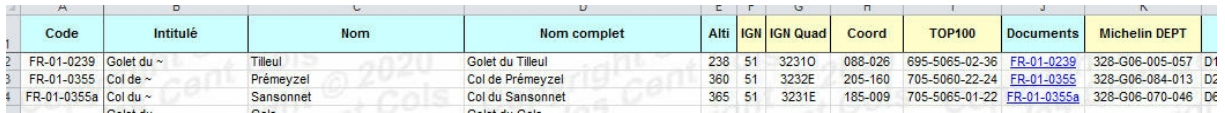

Un catalogue nouveau format :

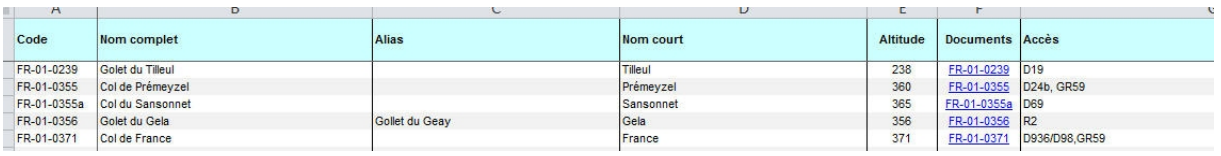

- La colonne de l'intitulé, dissocié du nom complet, disparaît
- « Nom » devient « Nom Court »
- Il y aura au moins une nouvelle colonne (« Statut »/ « Suivi »)
- L'ordre des colonnes est normalisé et peut changer par rapport à l'ancienne version selon le catalogue

# 3.3 *La mise à jour des données personnelles*

On sait qu'un certain nombre de membres utilisent des routines semi-automatisées pour mettre à jour les catalogues tout en gardant leurs données personnelles (par exemple la « moulinette » élaborée par Christophe Augé). Avec le nouveau format des catalogues il faudrait, une seule fois – dans l'ancien catalogue :

- Supprimer des colonnes
- Ajouter des colonnes
- Déplacer des colonnes (changer l'ordre des colonnes)

Pour le Chauvot au moins nous avons développé un petit mode d'emploi que l'on pourrait tester sur des volontaires intéressés.

Après ces changements sur les colonnes, nous avons testé la moulinette et elle fonctionne toujours – voir cet exemple :

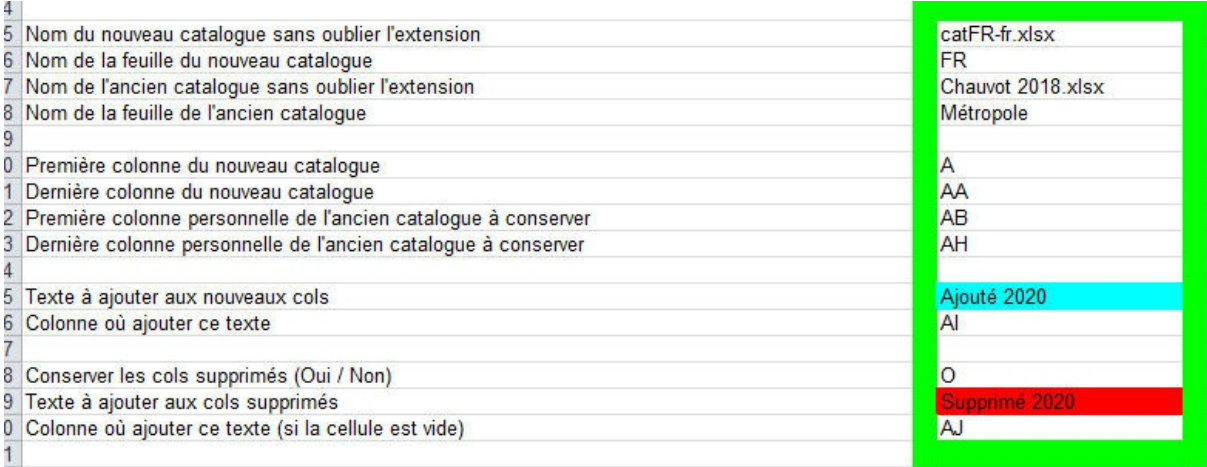

# **4. Les délais prévisibles**

La première phase de ce projet – l'activation de la base de données pour pouvoir télécharger les catalogues des 55 pays devrait être achevée en 2020. La date de l'activation de la base sera annoncée à l'A.G. 2020.

D'autres phases suivront dans la foulée selon les développements ultérieurs prévus.

# **5. Les développements ultérieurs**

D'autres développements sont prévus par la suite à partir de cette base unique et unifiée :

- Des « importations partielles » et des mises à jour pour les modifications apportées par les GTs :
	- o L'importation d'un lot de cols nouveaux ou modifiés pour un pays par l'intermédiaire d'un fichier (Excel)
	- o L'ajout ou la modification en ligne d'un col à la fois dans un masque de saisie
- La déclaration annuelle des cols par les membres à partir d'un copier/coller d'un tableau personnel ou de ccWay. Ceci pourrait être exploité par son DT qui aurait une validation (ou un message d'erreur explicatif) pour chaque élément de la liste
- La gestion des brevets
- L'exportation de fichiers pdf pour n'importe quel catalogue pour les nonmembres postulants